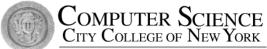

# CSC212 Data Structure - Section FG

#### Lecture 10

The Bag and Sequence Classes with Linked Lists

Instructor: Feng HU Department of Computer Science City College of New York

#### • Node

- a class with a pointer to an object of the node class
- core structure for the linked list
- two versions of the "link" functions
  - why and how?
  - ٠

# The Complete node Class Definition

- The node class is fundamental to linked lists
- The private member variables
  - data\_field
  - link\_field
- The member functions include:
  - A constructor
  - Set data and set link
  - Retrieve data and retrieve link

```
class node
                                                   default argument given
  public:
          // TYPEDEF
                                                   by the value type
          typedef double value type;
                                                   default constructor
          // CONSTRUCTOR
          node(
             const value type& init data = value type(),
             node* init link = NULL
           { data = init data; link = init link; }
          // Member functions to set the data and link fields:
          void set data(const value type& new data) { data = new data; }
          void set link(node* new link)
                                               { link = new link; }
          // Constant member function to retrieve the current data:
          value type data() const { return data; }
          // Two slightly different member functions to retrieve
          // the current link:
           const node* link( ) const { return link; }
           node* link()
                              { return link;}
                                                      Why TWO? p. 213-4
  private:
          value type data;
          node* link:
  };
```

- Linked Lists Traverse
  - How to access the next node by using link pointer of the current node
  - the special for loop

```
size_t list_length(const node* head_ptr)
{
    const node *cursor;
    size_t count = 0;
    for (cursor = head_ptr; cursor != NULL; cursor = cursor->link())
        count++;
    return count;
}
```

#### • Insert

- Insert at the head
  - set the head\_ptr and the link of the new node correctly
- Insert at any location
  - cursor pointing to the current node
  - need a pre-cursor to point to the node before the current node (two approaches)
  - the third approach: doubly linked list

#### • Delete

- Delete at the head
  - set the head\_ptr correctly
  - release the memory of the deleted node
- Delete at any location
  - cursor pointing to the current node
  - need a pre-cursor to point to the node before the current node (two approaches)
  - the third approach: **doubly linked list**

## Key points you need to know

#### Toolkit Code

- Linked List Toolkit uses the node class which has
  set and retrieve functions
- The functions in the Toolkit are not member functions of the node class
  - length, insert(2), remove(2), search, locate, copy,...
  - compare their Big-Os with similar functions for an array
- They can be used in various container classes, such as bag, sequence, etc.

## Container Classes using Linked Lists

- Bag Class with a Linked List
  - Specification
  - Class definition
  - Implementation
  - Testing and Debugging
- Sequence Class with a Linked List
  - Design suggestion difference from bag
- Arrays or Linked Lists: which approach is better?
  - Dynamic Arrays
  - Linked Lists
  - Doubly Linked Lists

## Our Third Bag - Specification

- The documentation
  - nearly identical to our previous bag
  - The programmer uses the bag do not need to know know about linked lists.
- The difference
  - No worries about capacity therefore
    - no default capacity
    - no reserve function
  - because our new bag with linked list can grow or shrink easily!

## Our Third Bag – Class Definition

- The invariant of the 3<sup>rd</sup> bag class
  - the items in the bag are stored in a linked list (which is dynamically allocated)
  - the head pointer of the list is stored in the member variable head\_ptr of the class bag
  - The total number of items in the list is stored in the member variable many\_nodes.
- The Header File (code)

## Our Third Bag – Class Definition

 How to match bag::value\_type with node::value\_type

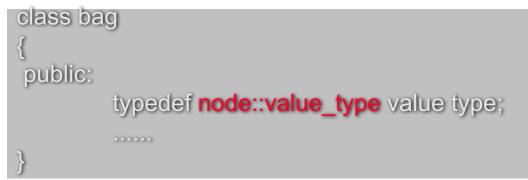

- Following the rules for dynamic memory usage
  - Allocate and release dynamic memory
  - The law of the Big-Three

## Our Third Bag - Implementation

- The Constructors
  - default constructor
  - copy constructor
- Overloading the Assignment Operator
  - release and re-allocate dynamic memory
  - self-assignment check
- The Destructor
  - return all the dynamic memory to the heap
- Other functions and the <u>code</u>

## Sequence Class with Linked List

- Compare three implementations
  - using a fixed size array (assignment 2)
  - using a dynamic array (assignment 3)
  - using a linked list (assignment 4)
- What are the differences?
  - member variables
  - value semantics
  - Performance (time and space)

## Sequence – Design Suggestions

- Five private member variables
  - many\_nodes: number of nodes in the list
  - head\_ptr and tail\_ptr : the head and tail pointers of the linked list
    - why tail\_ptr for attach when no current item
  - cursor : pointer to the current item (or NULL)
  - precursor: pointer to the item before the current item
    - for an easy insert (WHY)
- Don't forget
  - the dynamic allocation/release
  - the value semantics and
  - the Law of the Big-Three

#### Sequence – Value Semantics

- Goal of assignment and copy constructor
  - make one sequence equals to a new copy of another
- Can we just use list\_copy in the Toolkit?
  - list\_copy(source.head\_ptr, head\_ptr, tail\_ptr);
- Problems (deep copy new memory allocation)
  - many\_nodes OKAY
  - head\_ptr and tail\_ptr OKAY
  - How to set cursor and precursor ?

## Dynamic Arrays vs Linked Lists

- Arrays are better at random access
  - O (1) vs. O(n)
- Linked lists are better at insertions/ deletions at a cursor
  - O(1) vs O(n)
- Doubly linked lists are better for a two-way cursor
  - for example for insert O(1) vs. O(n)
- Resizing can be Inefficient for a Dynamic Array
  - re-allocation, copy, release

## Reading and Programming Assignments

- Reading after Class
  - Chapter 6
- Programming Assignment 4
  - Detailed guidelines online!